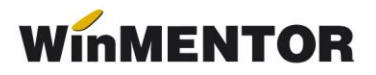

## **Fișiere ce pot fi șterse**

Fișiere se pot șterge și se generează la "Refacere stocuri/solduri".

Este necesară mai întâi operațiunea "Verificare structuri" pentru a crea fișierele și apoi "Refacere..." pentru a se completa db-urile.

- **GestTOT**
- **DocCtrl**
- **FIesVal**
- **FNecons**
- **FNecons1**
- **FNefact**
- **FNesosit**
- **FNes1**
- **Jurnal**
- **Jurnal1**
- **Jurnal2**
- **ObligF**
- **ObligPI**
- **ObligPI2**
- **ObligSal**
- **PartTot**
- **PersTot**
- **PMP**
- **Stoc**
- **StocAlt**
- **StocCli**
- **StocCli1**
- **StocCli2**
- **StocFact**
- **StocSer**
- **StocTot**
- **StocVal**
- **Soldnex**
- **Soldnex1**
- **Soldpart**
- **Soldpers**